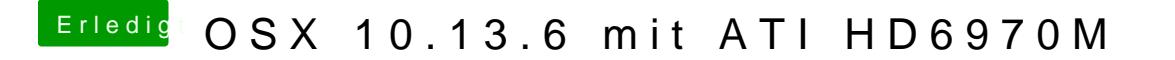

Beitrag von anonymous\_writer vom 20. Oktober 2018, 09:02

Hast du die anderen Framepuffer getestet?